# **«КАК МНЕ IT ПОМОГАЛИ…»**

**Выполнила:**

воспитатель МБДОУ «Детский сад компенсирующего вида №4» Попова О.С.

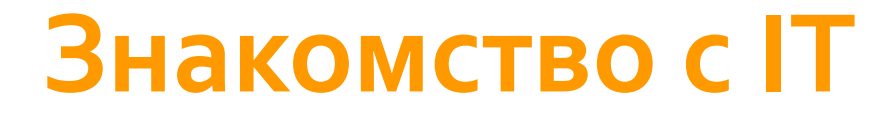

Активно IT стали осваиваться мною во время учёбы в университете (поиск информации и иллюстраций в Интернете, подготовка рефератов и презентаций, работа с электронными каталогами). Такие дисциплины, как информатика, информационные технологии в профессиональной деятельности, а также курсы «Компьютерные технологии в офисе, финансах и бухгалтерии» стали для меня хорошим подспорьем

# **IT и работа в школе**

Преподавая в МБОУ СОШ №9 биологию (2014-2015 гг.), я также использовала IT (составление рабочих программ, поиск информации к урокам, заполнение электронного журнала, проведение открытых уроков, подготовка презентаций к занятиям). Привожу несколько слайдов, из разработанных мною презентаций, используемых на уроках биологии для учащихся 5-7 классов

# **Плесневые грибы**

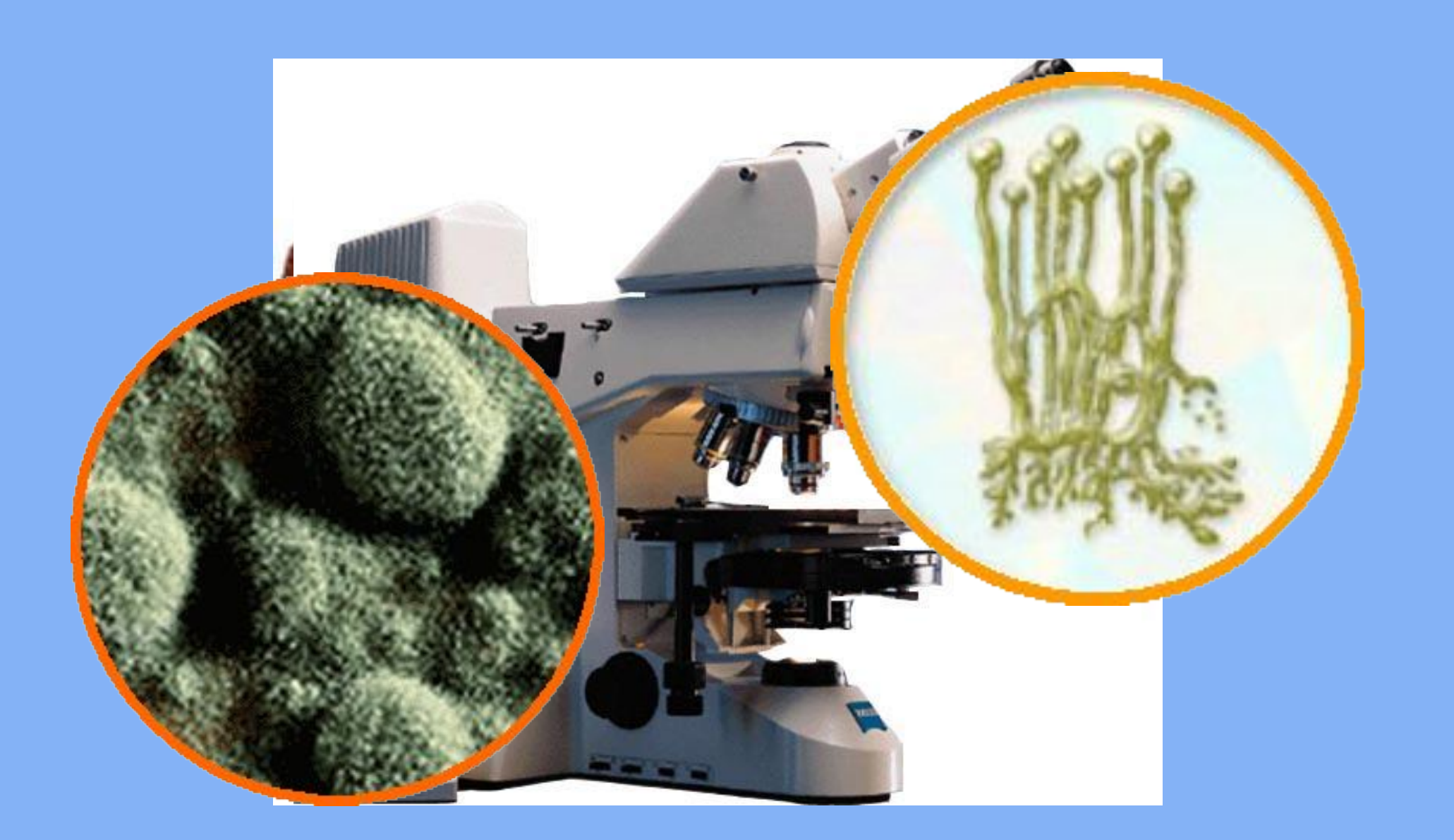

# **Корневое давление**

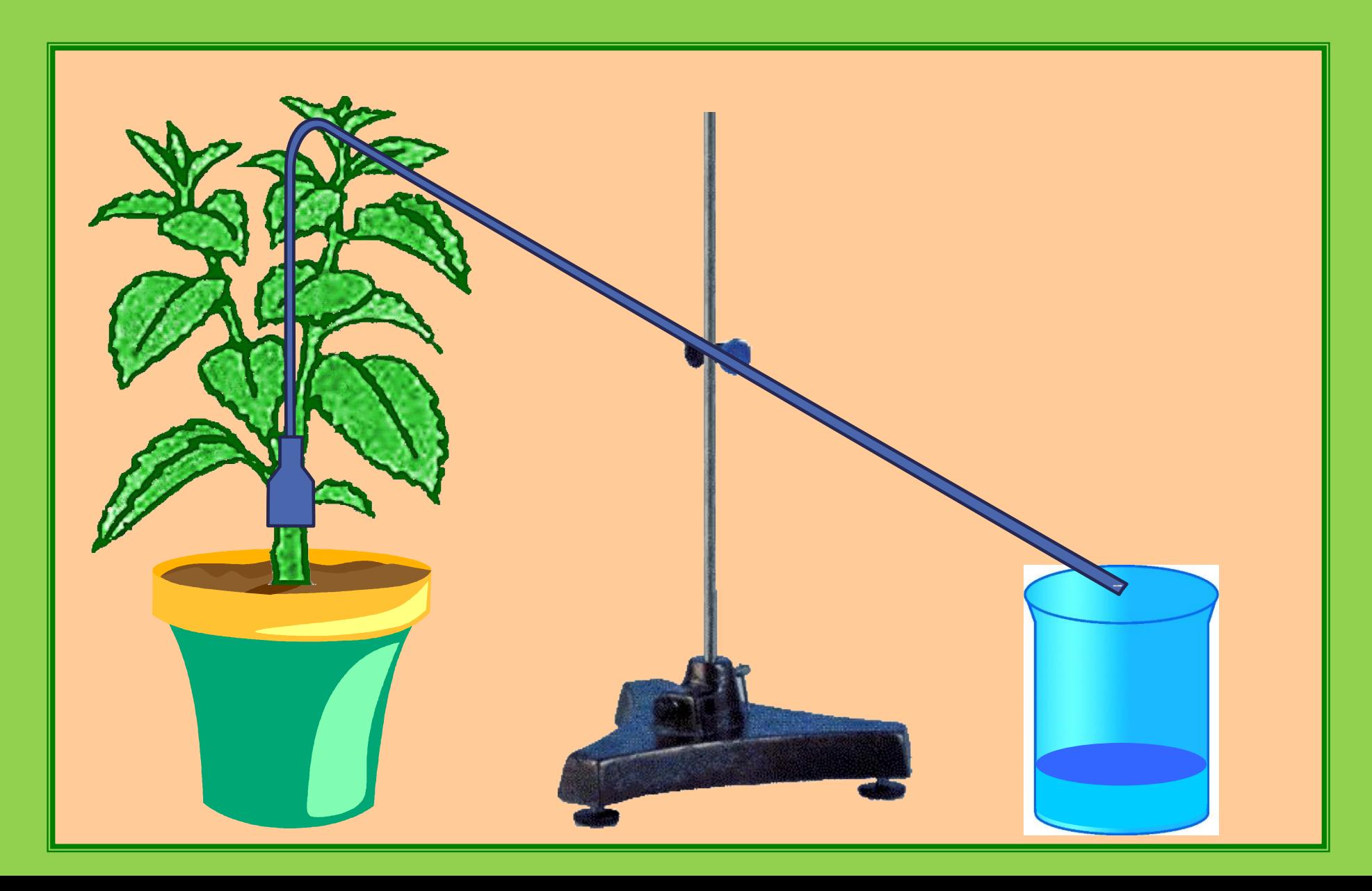

# **Внешнее строение прыткой ящерицы**

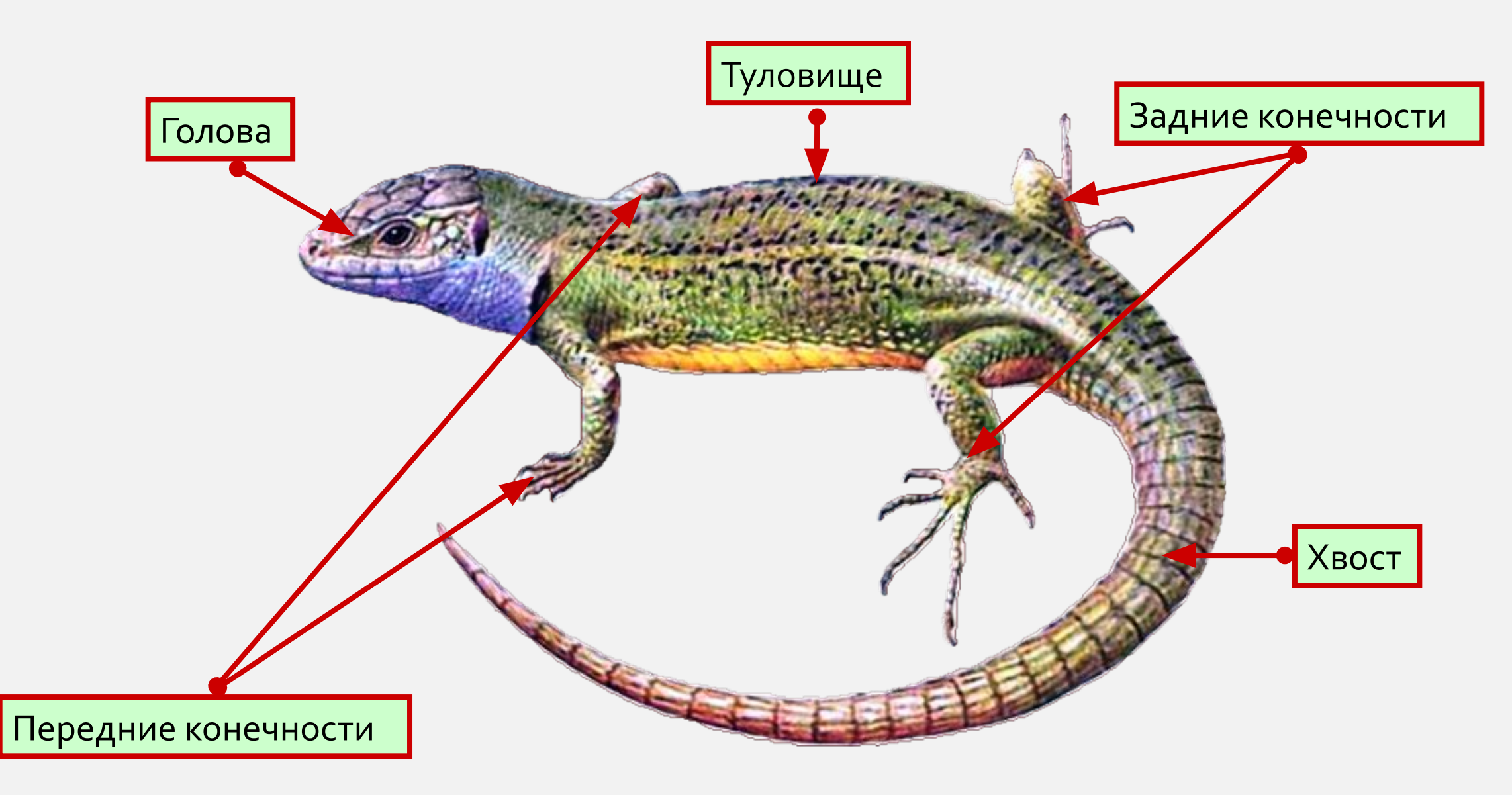

# **IT и ДОО**

В настоящее время я работаю в средней группе «Звёздочки» МБДОУ «Детский сад компенсирующего вида №4». IT продолжают мне помогать. В своей работе я часто использую информацию со следующих сайтов:

- ✔ Фестиваль педагогических идей: http://festival.1september.ru/
- Конспекты занятий в детском саду: http://vospitatel.com.ua/
- Развитие ребёнка: http://www.razvitierebenka.com/

# **IT и продуктивная деятельность**

Идеи для творчества с детьми я также нахожу на сайтах для воспитателей, художественных мастерских, на странице ВКонтакте «Детский сад» ( https://vk.com/superkinders ).

Ниже приведены работы детей, выполненные в рамках образовательной

области «Художественно-эстетическое развитие»

## **Детское творчество**

#### **Аппликация «Зимняя сказка»**

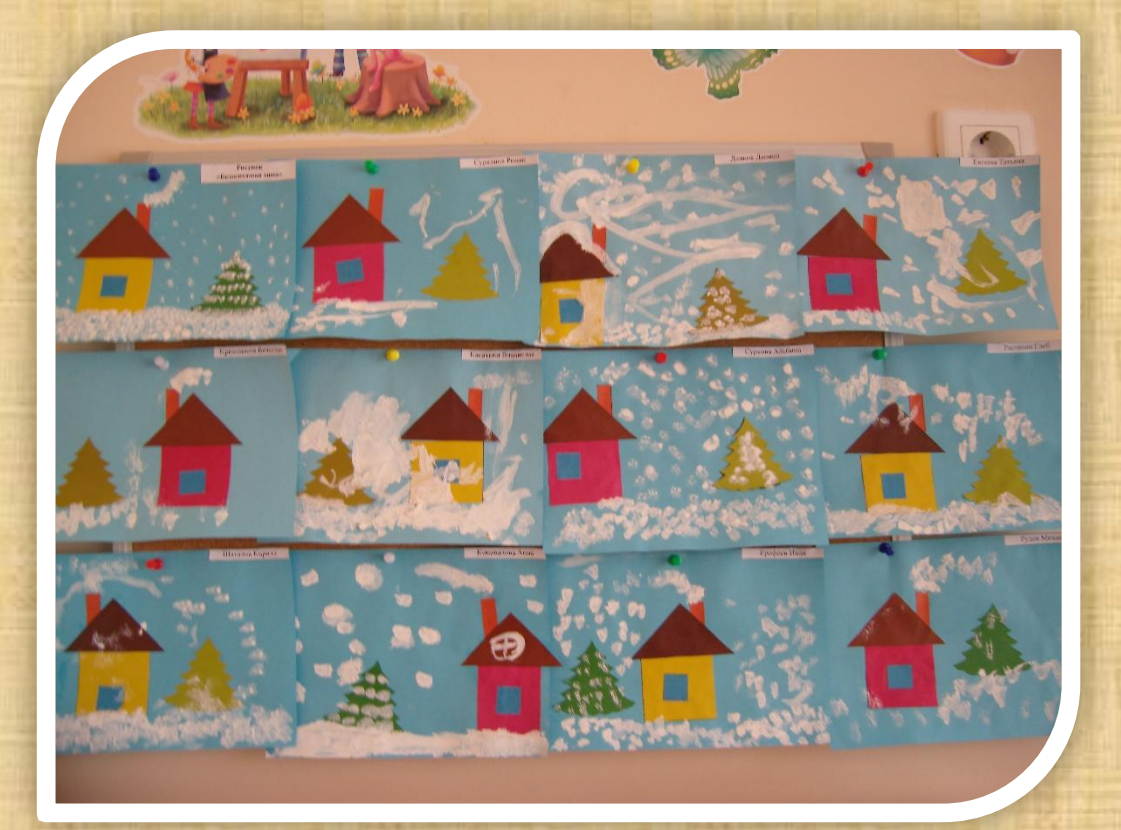

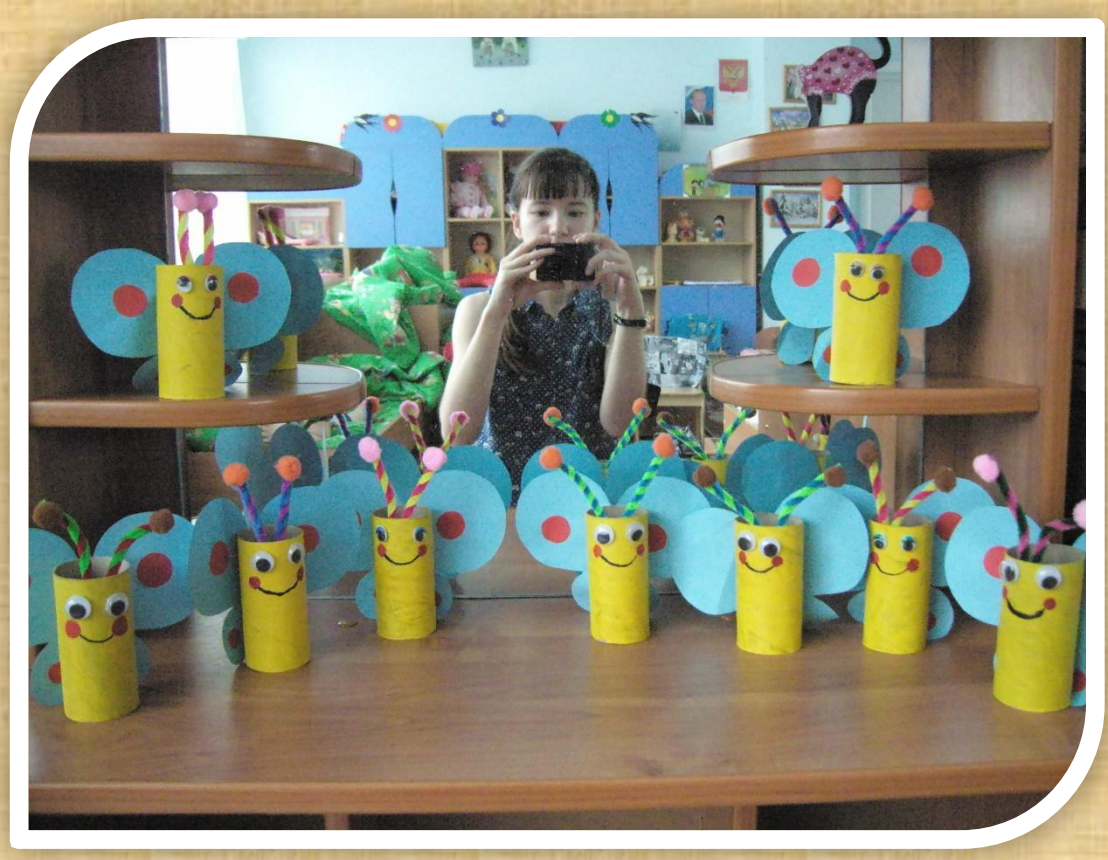

**Кукла «Забавная бабочка»**

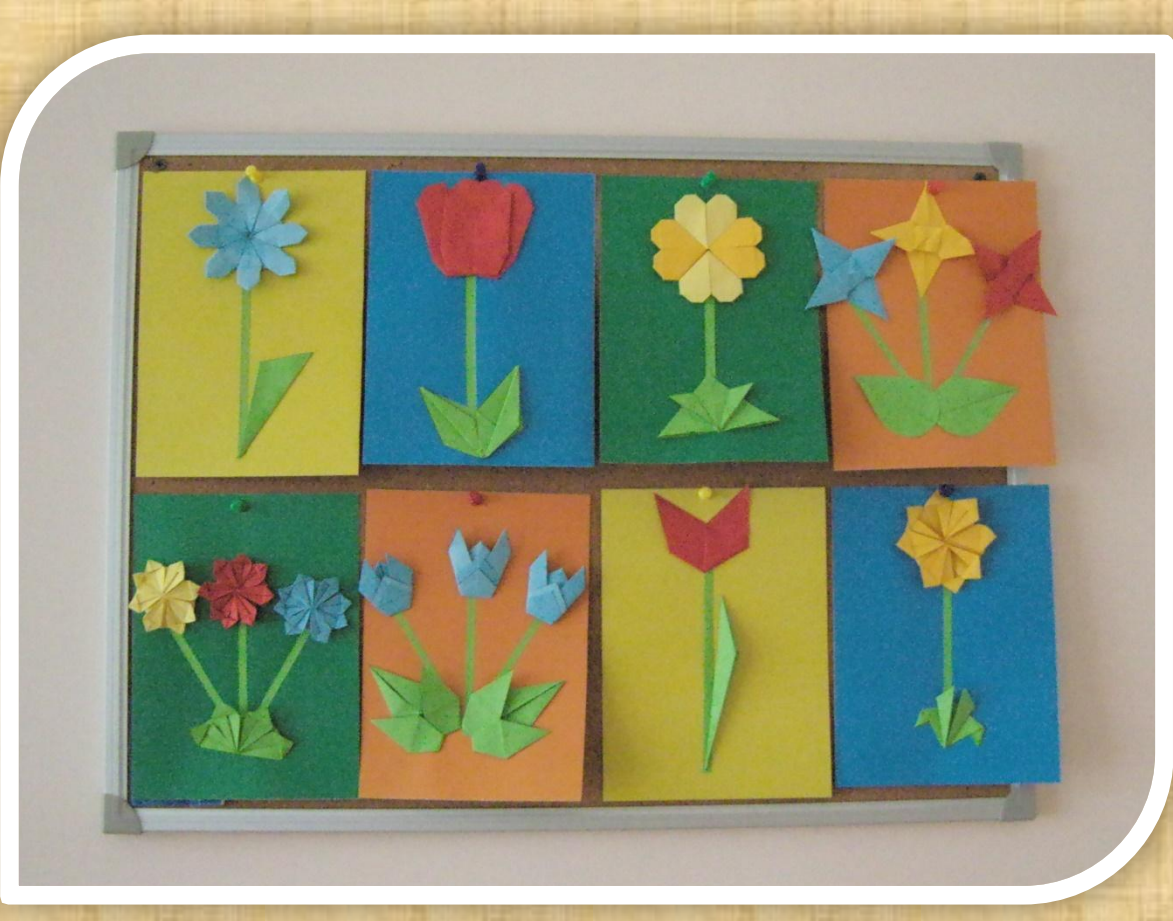

#### **Аппликация «Весенние цветы»**

# **Детское творчество**

**Работы, выполненные в рамках тематической недели «Птицы»**

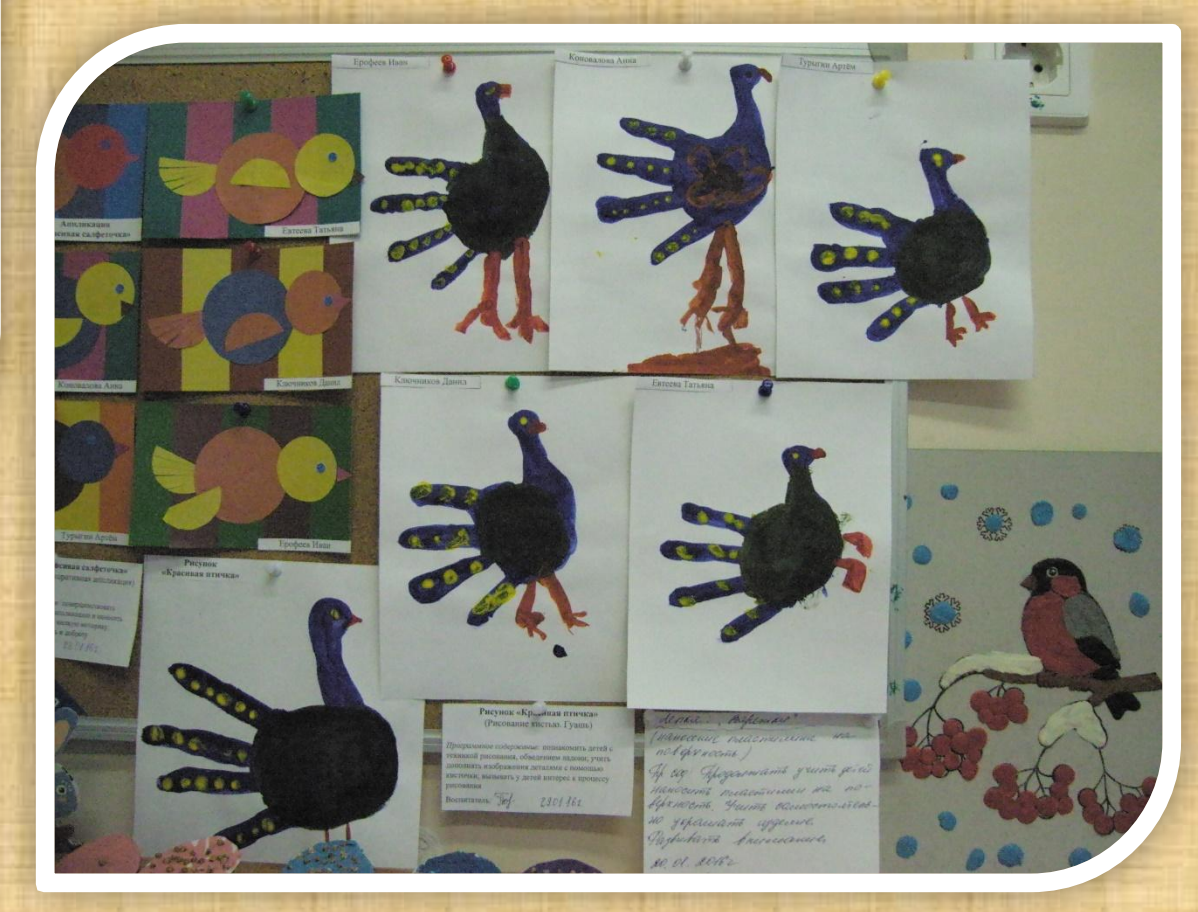

### **IT и дидактические игры**

На следующих слайдах представлены задания для детей, которые я периодически использую на занятиях. Выполнению некоторых дидактических игр в PowerPoint, я обучилась, посещая мастер-классы Центра педагогического мастерства

# **IT и дидактические игры**

Для выполнения следующего задания, ребёнку нужно щёлкнуть правой кнопкой мыши по лишнему предмету. Если ответ правильный, то предмет исчезнет, а если ответ ошибочный предмет останется в поле зрения

# **Игра «Четвёртый – лишний»**

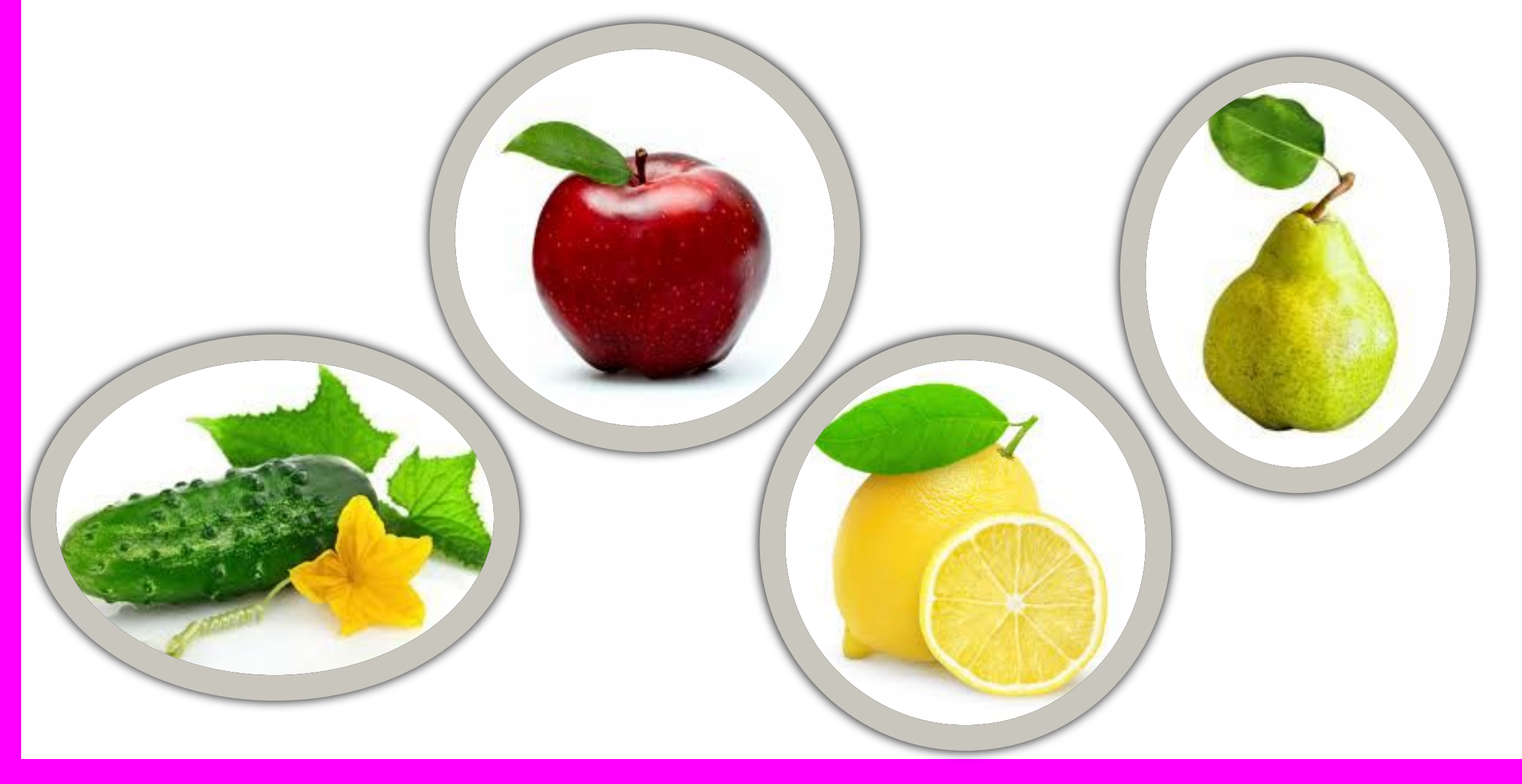

# **IT и дидактические игры**

В следующем задание ребёнку нужно назвать где живёт то или иное животное. Если он определился с ответом, то щёлкая правой кнопкой мыши по рисунку, он увидит правильный ответ. Вернутся к основному слайду можно щёлкнув правой кнопкой мыши по красному крестику в правом углу слайда

# **Игра «Кто где живёт?»**

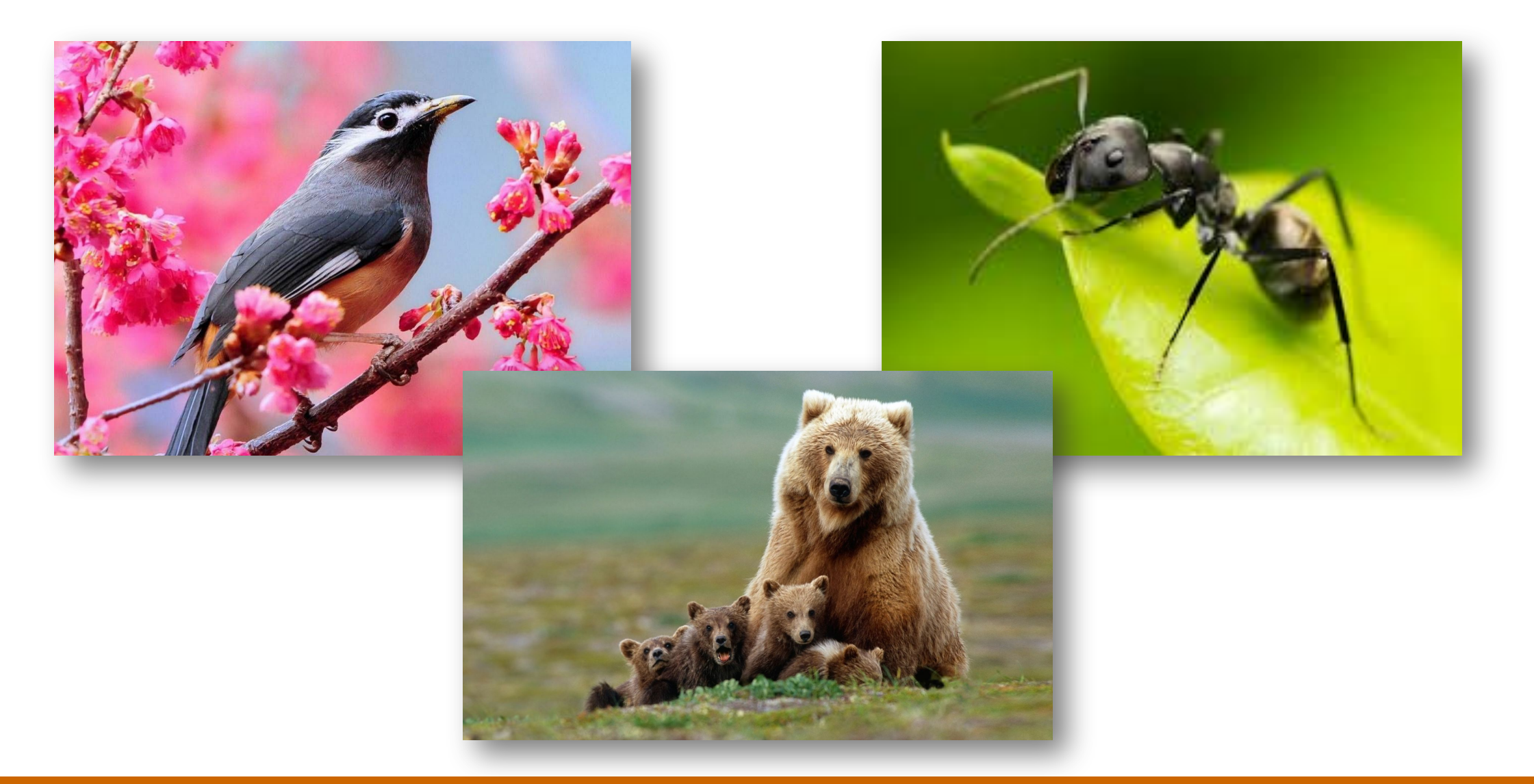

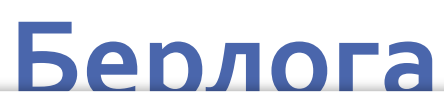

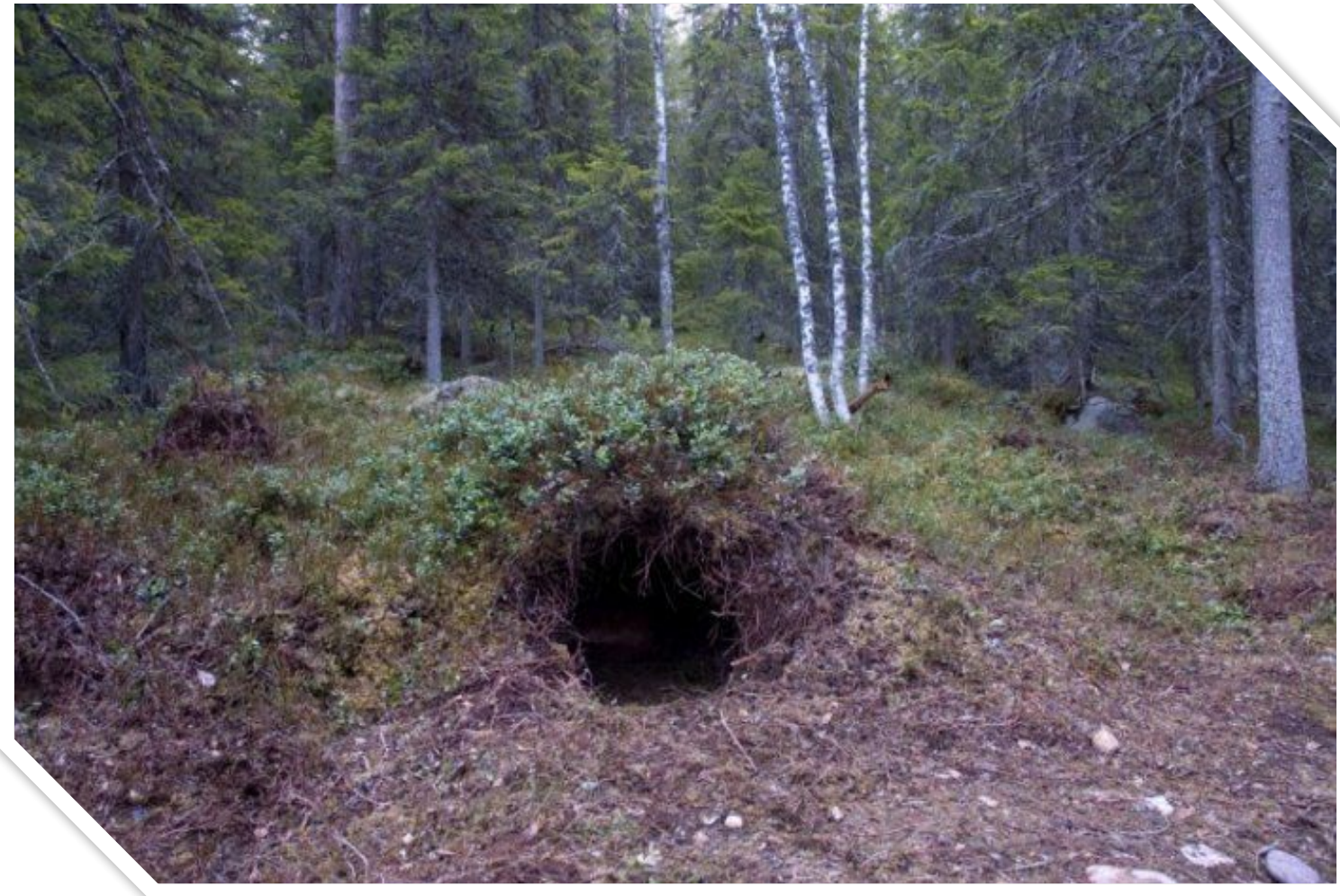

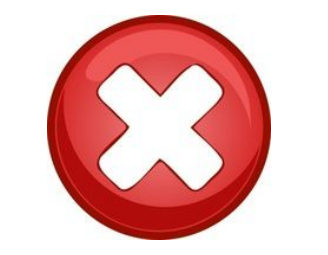

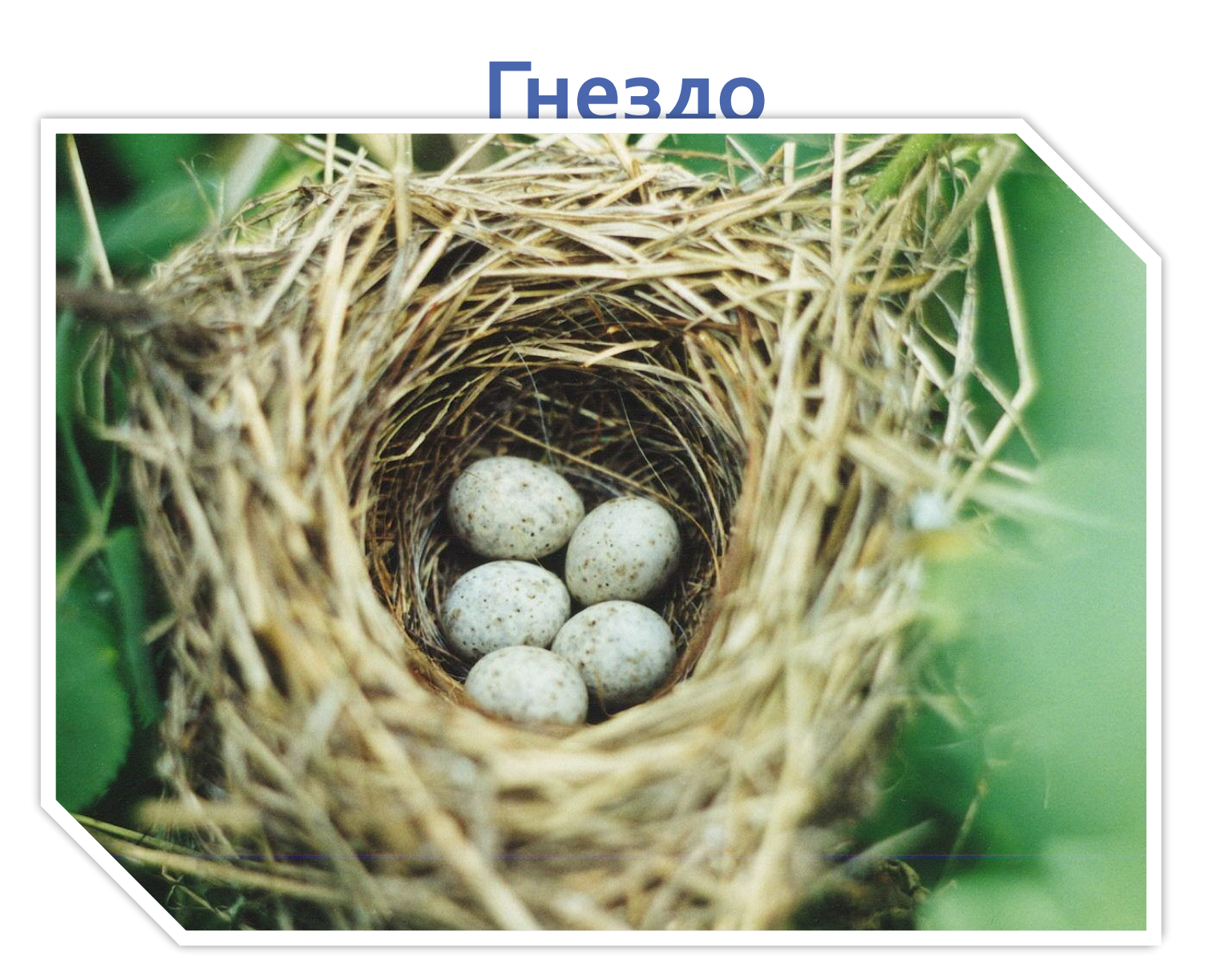

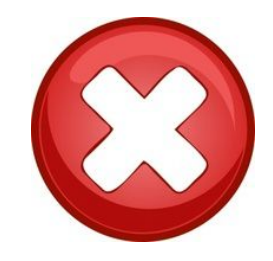

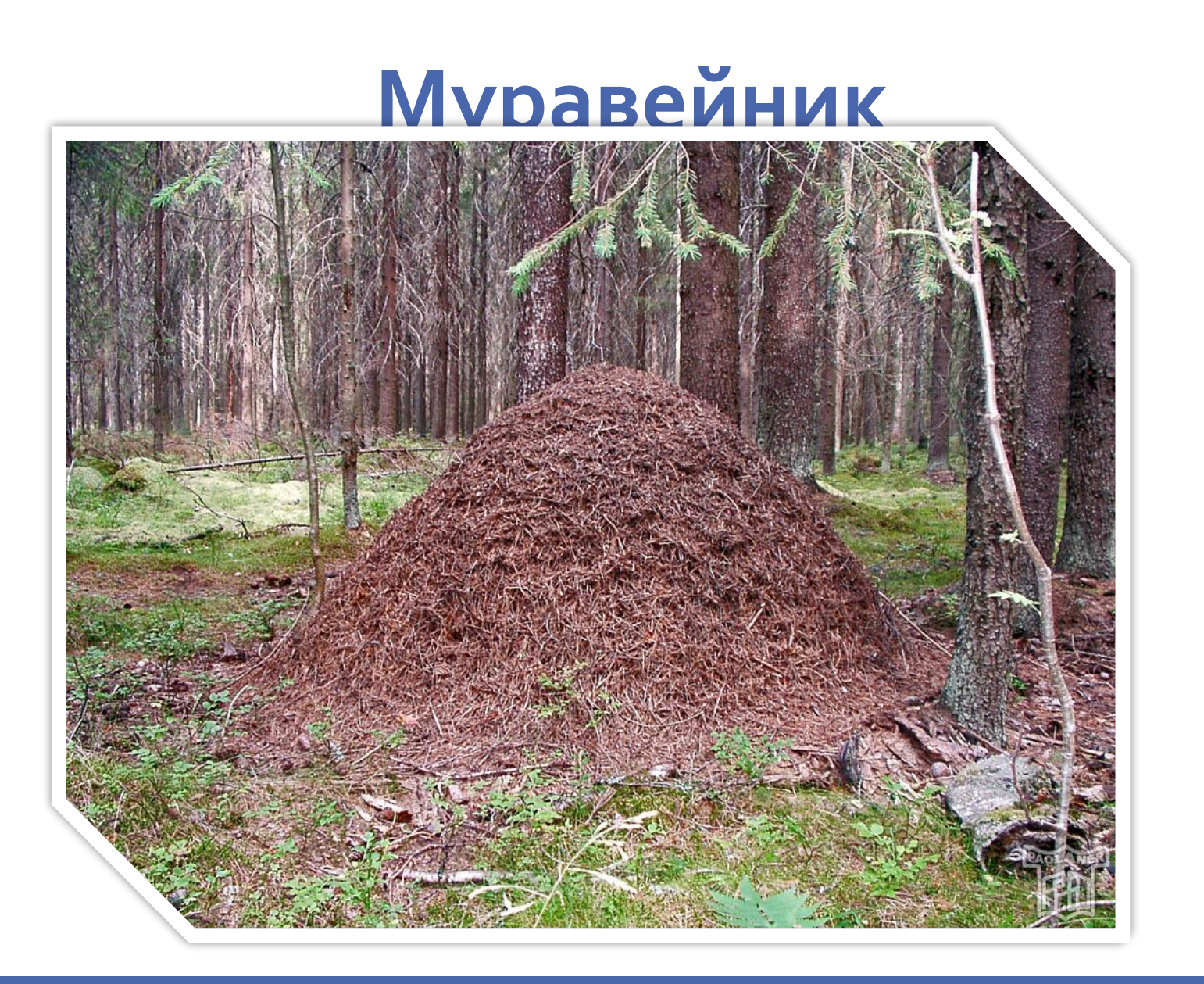

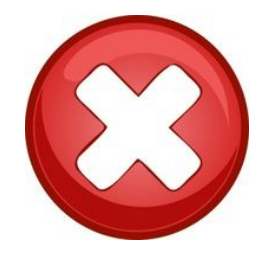

# **IT и презентация своего педагогического мастерства**

Материалы некоторых занятий я оформляю в виде презентаций, которые в дальнейшем могут быть использованы для моих выступлений. Презентации также можно разместить на сайт ДОО. Далее приведён фрагмент познавательно-игрового занятия «Уход за зубами. Чтобы зубы были здоровыми»

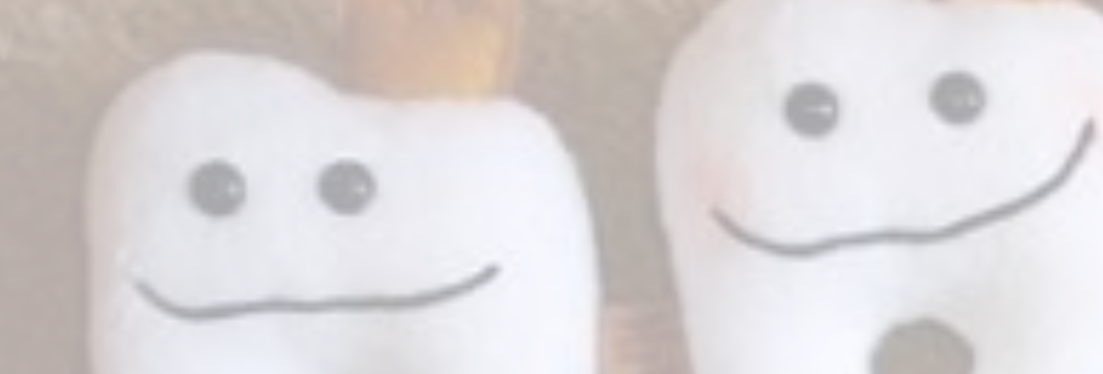

**Работа со стихотворением С. Михалкова «Как у нашей Любы разболелись зубы»**

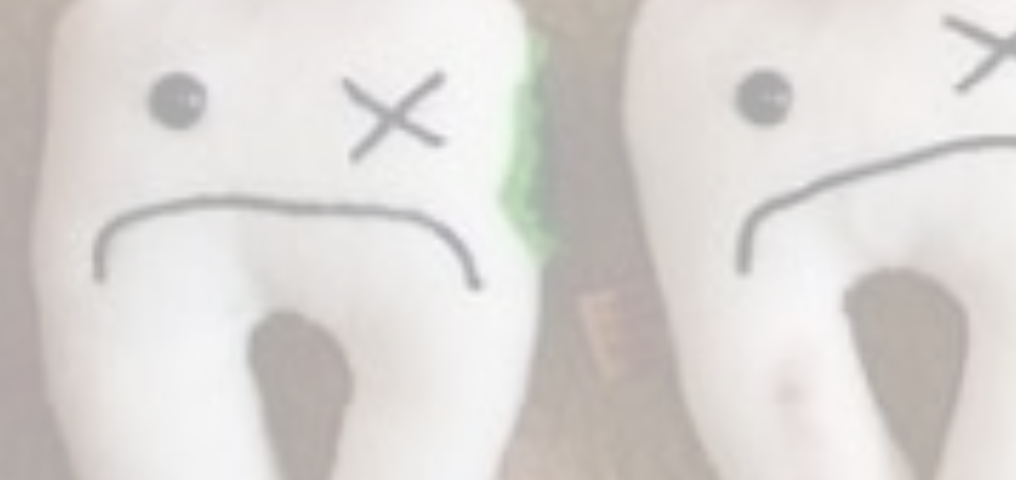

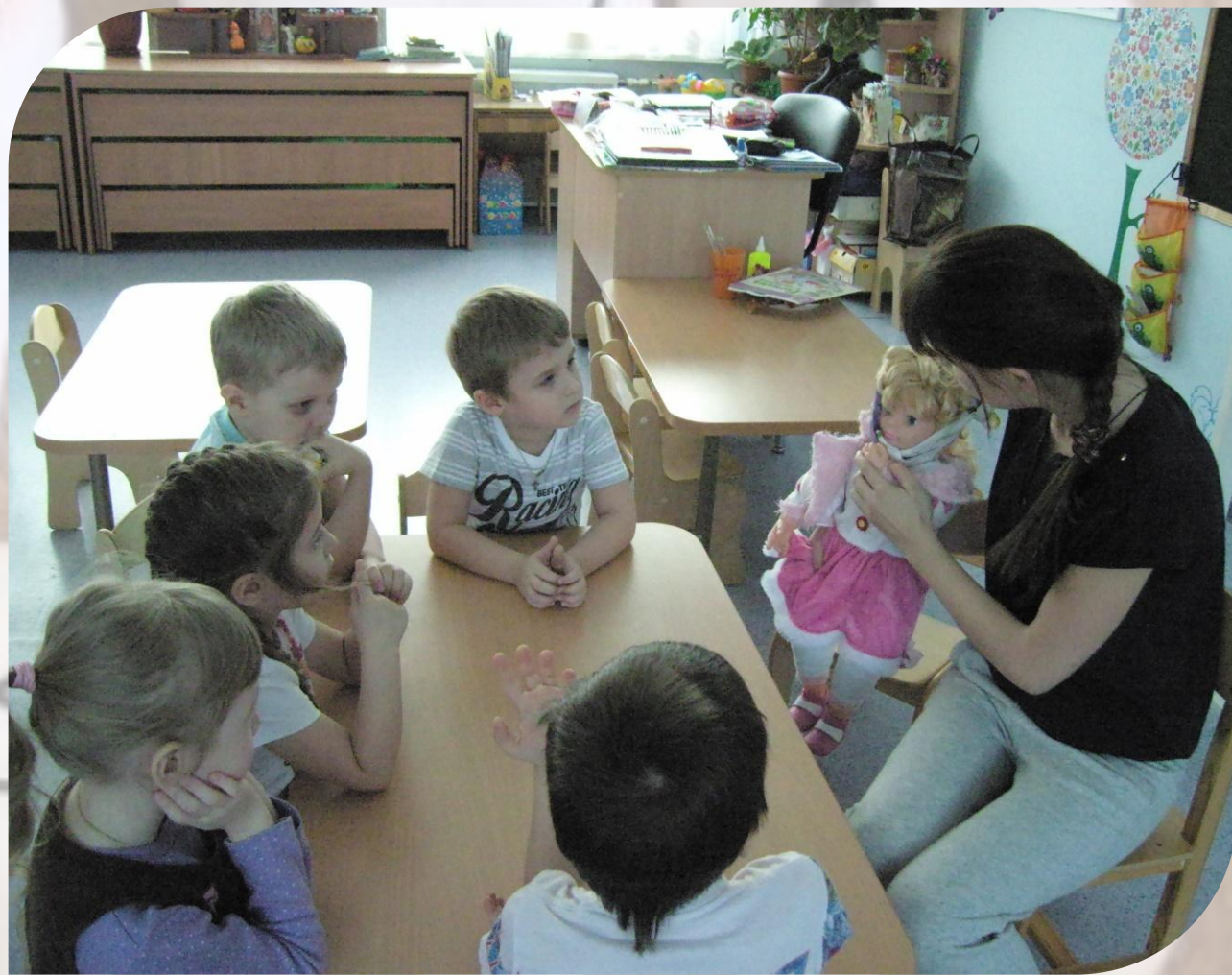

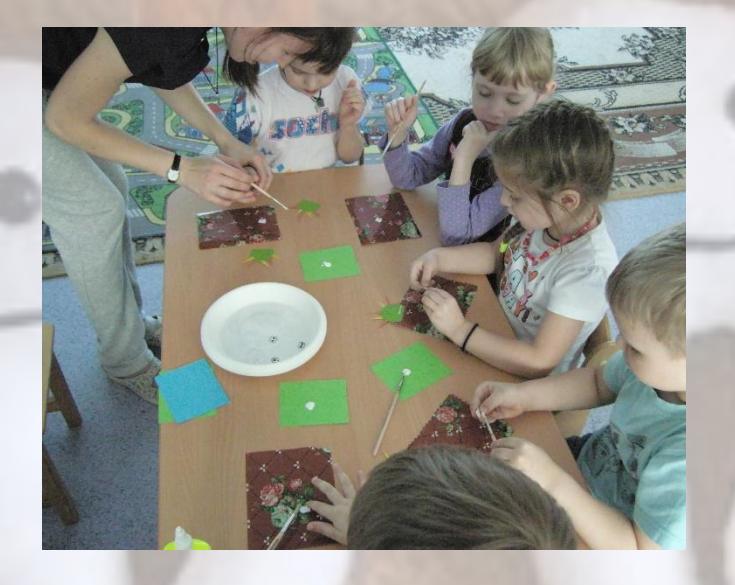

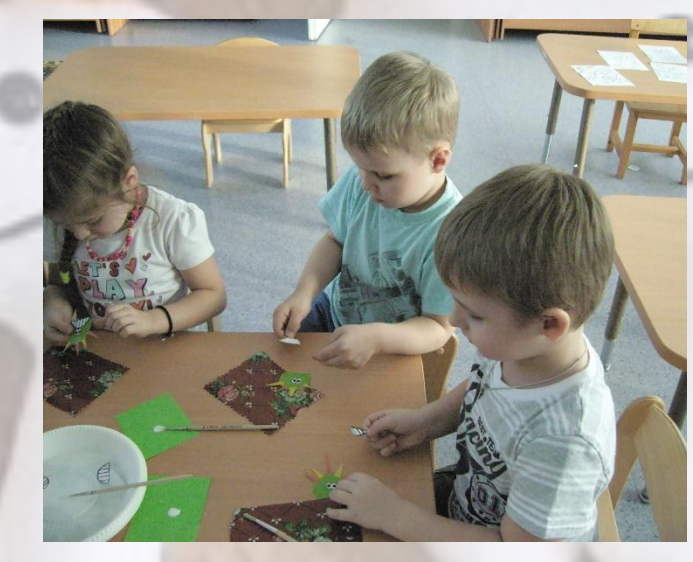

#### **Изготовление пальчиковой куклы «Бактерия»**

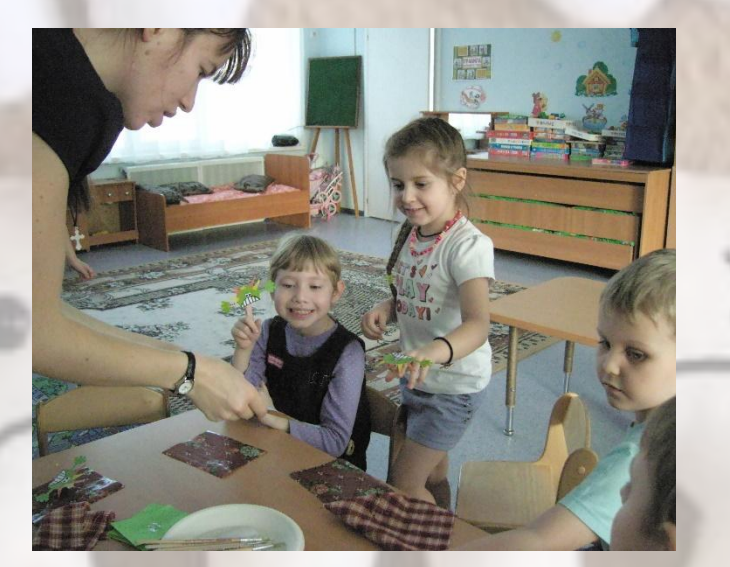

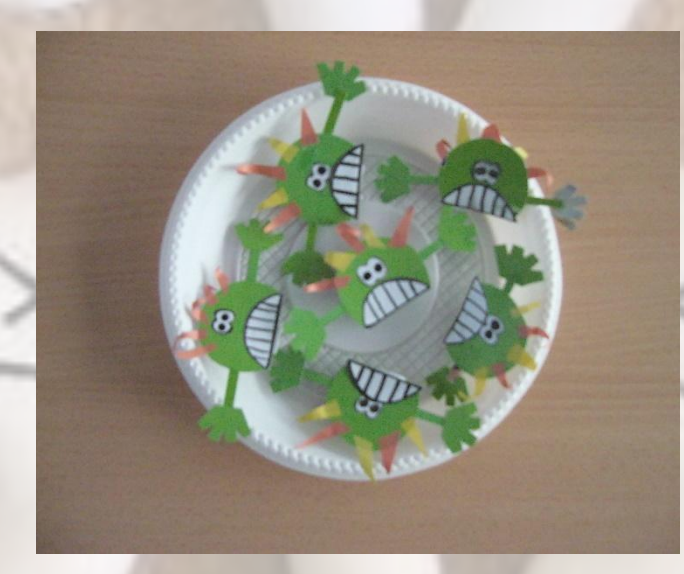

# **IT и работа с родителями** Одной из форм работы с родителями является их консультирование по вопросам организации совместной работы с детьми, сохранению здоровья ребенка и др. Информацию для консультаций я наряду с печатными пособиями беру в Интернете. Ниже информационные ширмы, подготовленные для родителей

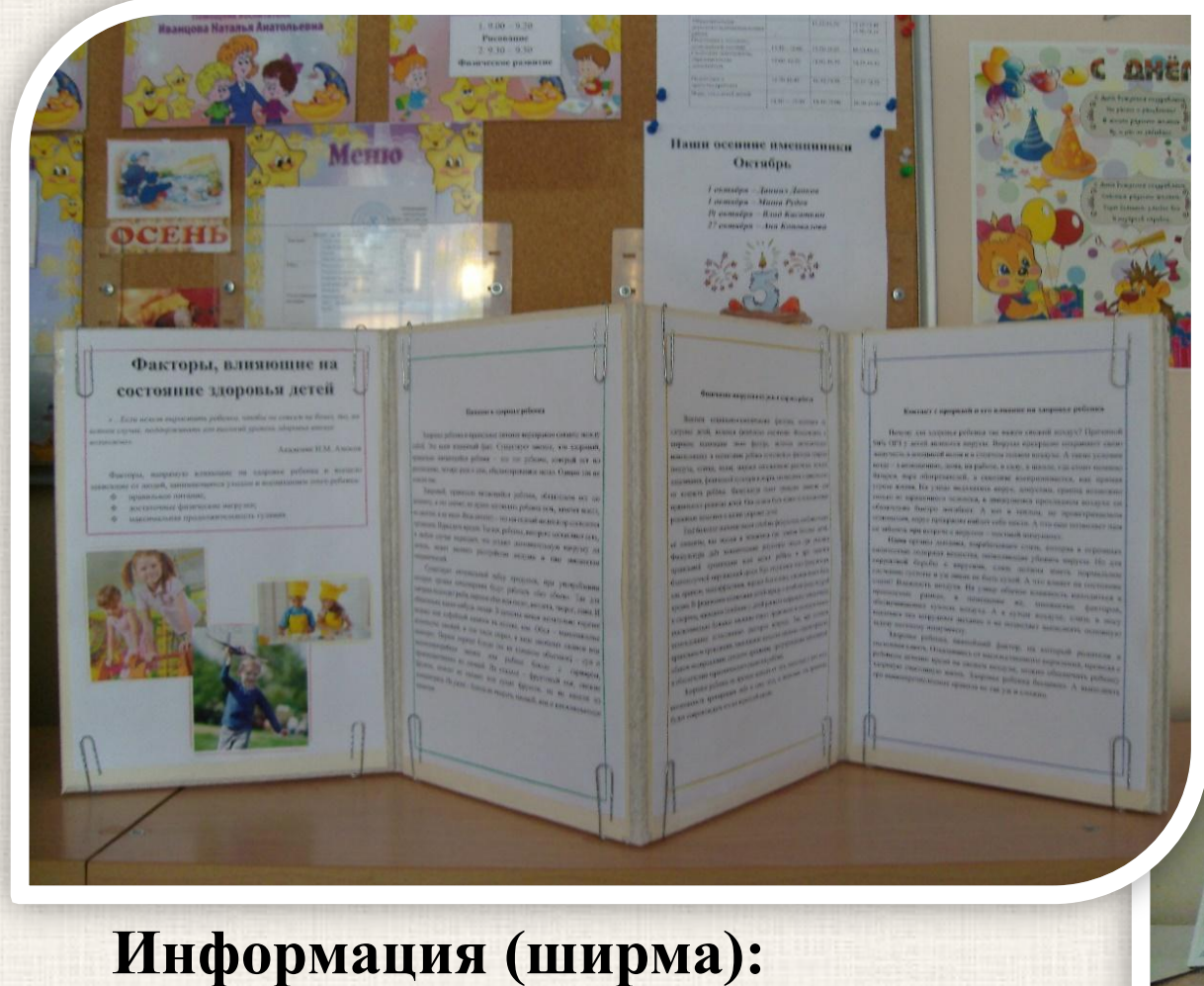

**«Факторы, влияющие на физическое здоровье ребенка»**

### **Информационные ширмы**

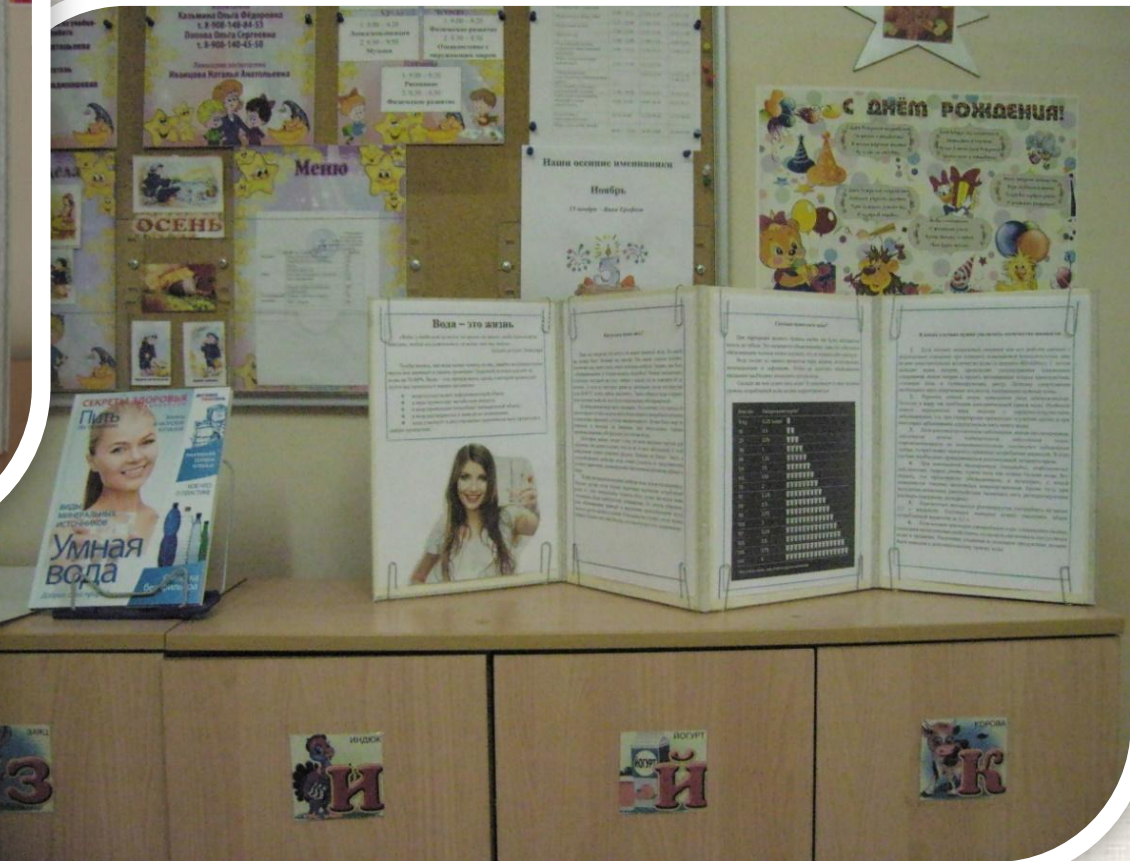

**Информация (ширма): «Вода – это жизнь»**

#### **Информационные ширмы**

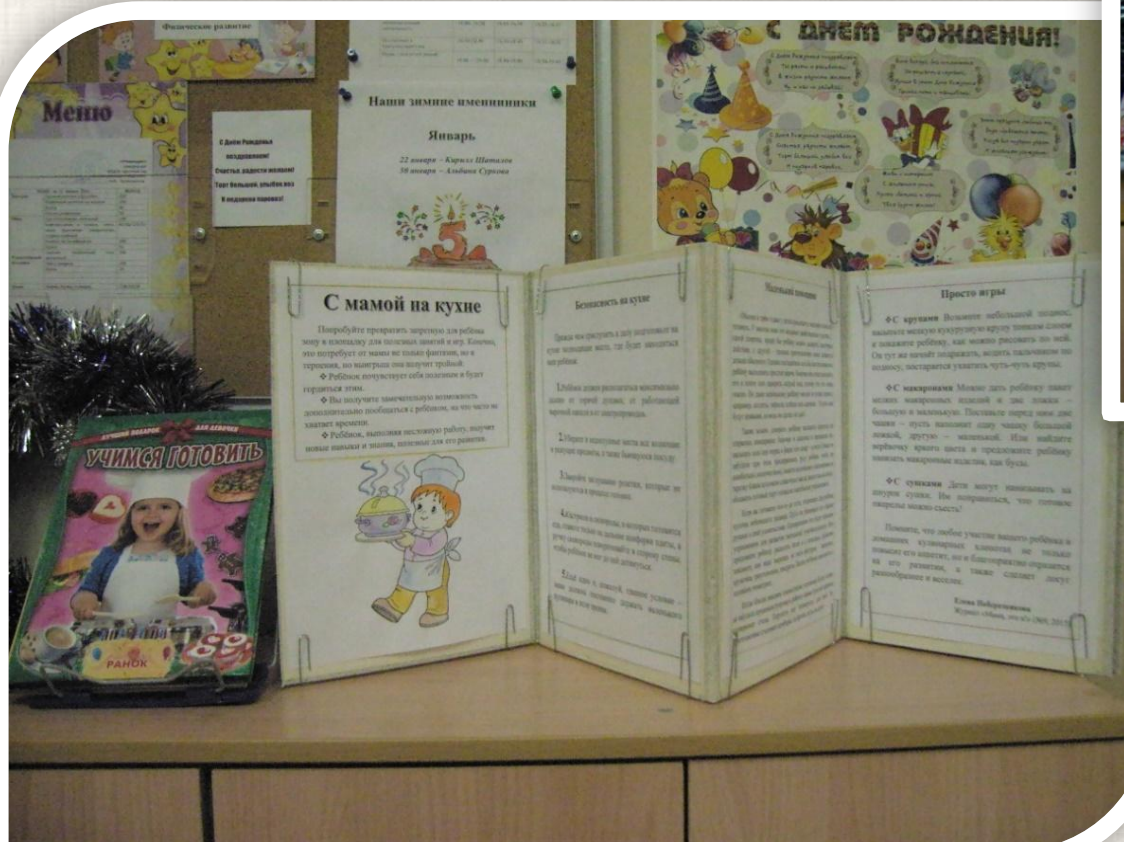

 **Информация (ширма): «С мамой на кухне»**

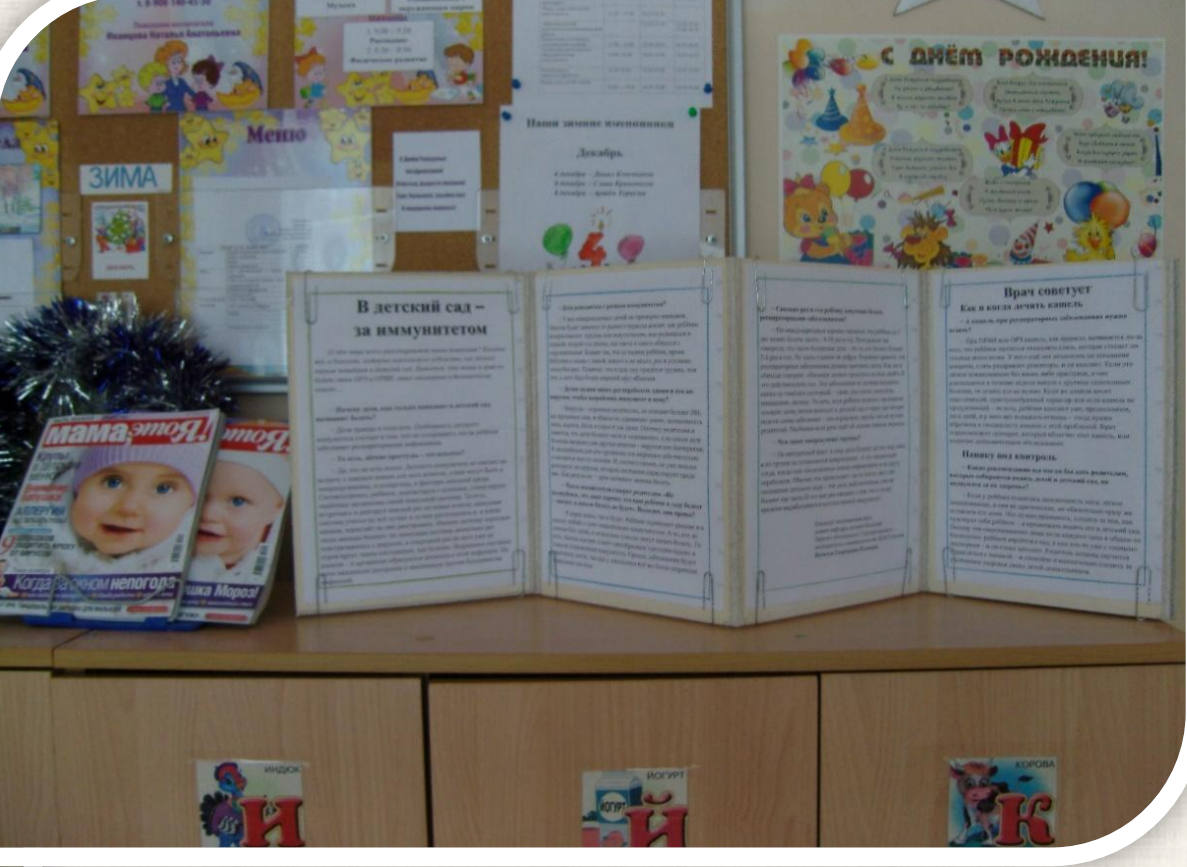

#### **Информация (ширма): «В детский сад –**

#### **за иммунитетом»**

### **IT и перспектива их использования**

Уверена, что IT будут использоваться мною и в дальнейшем. Возможно, в каких-то новых формах работы с детьми. Ведь IT не стоят на месте…

 $\overset{\mathcal{O}_{M_{\mathbf{Q} \gamma}}} {\overset{\mathcal{O}_{M_{\mathbf{Q} \gamma}}} {\overset{\mathcal{O}_{M_{\mathbf{Q} \gamma}}} {\overset{\mathcal{O}_{M_{\mathbf{Q} \gamma}}} {\overset{\mathcal{O}_{M_{\mathbf{Q} \gamma}}} \circ \mathcal{O}_{M_{\mathbf{Q} \gamma}}}}} \hspace{-0.5cm}$  $\begin{array}{c} c_{H\text{O}\gamma} \\ s_{H\text{O}B}D_{H\text{O}B} \\ c_{H\text{O}\gamma}D_{H\text{O}} \\ \kappa_{B_{H\text{O}}}D_{H\text{O}} \end{array}$  $\begin{array}{rcl} \begin{array}{rcl} \kappa_{Q_1Q_2} & \kappa_{Q_1Q_1Q_2} \\ \kappa_{Q_1Q_2} & \kappa_{Q_1Q_1Q_2} \\ \kappa_{Q_1Q_2} & \kappa_{Q_1Q_1Q_2} \\ \kappa_{Q_1Q_2} & \kappa_{Q_1Q_2Q_2} \\ \kappa_{Q_1Q_1Q_2} & \kappa_{Q_1Q_1Q_2Q_2} \\ \kappa_{Q_1Q_1} & \kappa_{Q_1Q_1Q_2Q_2} \end{array} \end{array}$  $\begin{array}{r@{\hspace{1em}}l@{\hspace{1em}}l@{\hspace{1em$ 20 Something 30 Something By Language host a message.<br>- Rem Bomance Looking for Love **Broken Heatts** 

n o list

Romance ooking for Love Iroken Hearts

**T. FEOLLI** 

mance oking For Love **Hen Hearts** 

**Meer Beople AP** 

**СПАСИБО ЗА ВНИМАНИЕ!**